**MSim Crack Download**

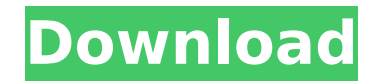

mSim Crack Free Download includes both 2D and 3D numerical simulations using Finite Element Method (FEM). Applications: Dirt Water Quality: This is a procedure to model and predict bacterial growth in aquifers that are polluted by other contaminants. Chemical Reactions: This simulates the chemical reactions that occur in-situ. Physical Processes: This simulates the physical processes that influence groundwater (pressure, saturation changes, etc) Physical Processes Description: The Physical Processes of mSim Crack Keygen simulate the following physical processes: Dispersive Decay: This process describes the release of pollutants (active or inactive) from the source and its transport in the soil Sedimentation: This is the transport and accumulation of the sediment bedding. Particle/Vegetative Particle Drift: The simulation of the directional movement of individual particles, the latter is an idealized representation of the movement of a vegetation bedding. Lagrangian Particle Tracking: This simulates the dynamics of physical particles. The application of the model in a 3D profile To show the successful results of the model simulation in a 3D profile, we have used the same example as in the other videos and added the salt concentration (because we have used the SCMST module). mSim Cracked Version 5.2 - Kiel FEM 3. How to model a 2D problem using mSim? mSim can simulate both 2D and 3D problems. In this video, we show the 2D example. 4. Can you simulate a complex model like using mSim? We have used most of the modules of mSim to do the simulations of this complex model: The discharge of the streams of the lakes which are located on the hillocks is considered by the model and the discharge of the salinity is considering, too. 5. Can you simulate groundwater problems with mSim? We have simulated the groundwater flow and the problem related to the discharge of the surface water from the coastal part of the Bay of Balquhidder with the help of the mSim. 6. Can you simulate a groundwater problem using FEM? The final results of the model has shown that the total amount of the discharged water (risen) from the coastal part of the Bay of Balquhidder is 23500 L/day (average discharge of the stream flows). 7. Can you use FEM with b7e8fdf5c8

mSim Crack Keygen is an open source software that has been created by the University of Leoben (Austria) and it is an alternative to HydroGeoSphere (from JRC) and like it is free to use. mSim Torrent Download Main functions: The main functions are split in the following: 1- Simulation options: - Simulation options: has the possibility to interact with any simulation of the simulated systems and can be directly used in any system simulation, such as: AOP, COK, CDD, FOD, flow in porous media and groundwater flow/dispersion equations. 2- Pre- and post-processing: - Pre- and post-processing: has the option to manage large amounts of results. 3- Control centre: - Control centre: this modules manage the simulation. 4- Viewing and editing results: - Viewing and editing results: easily view and edit the result of the simulation. 5- Plotting results: - Plotting results: user can easily plot results and uses functions and the GUI to plot the result. 6- Sending results to another simulation: - Sending results to another simulation: can easily send results to a simulation, such as: COK, AOP, to groundwater flow/dispersion equation in porous media. 7- Scripping results - Scripping results: user can export the result of the simulation to a file of users needs. In the results folder is the following: 1- Results folder: 1- Results folder: user can interact with the result of the simulation: 2- Data folder: 2- Data folder: user can open all results, the simulation and pre- and post-processing. 3- Plugin 3- Plugin: this plugin is used to interact with simulations written by a third party and is a part of the simulation system. 4- File Manager: 4- File Manager: user can interact with the files and the simulation. 5- Documentation: 5- Documentation: user can interact with an online manual in the browser. 6- QR-Code: 6- QR-Code: the online manual can be open by scanning a QR-Code in the simulation. 7- License: 7- License: user can interact with the license

**MSim** 

The configuration file can be set up with the topography information (maximum elevation) and the dispersion coefficient for a set of particles (for example perforation zones, aquifer conditioning). Once this information is given, mSim starts a simulation that will cover time going from t=0 to t=end and will iterate through the time step. At each time step the simulation will perform 2 operations : 1- Reads the default configuration and loads the hydrologic and geologic model information. 2- Solves the FEM and updates the simulations with the particle tracking component. Fig 1: image of the usage of mSim with 3D Example. It is assumed that TDS will be injected in three wells by one source (PTZ). The following different scenarios are considered: o TDS is injected in the deeper wells. o TDS is injected in the shallower wells (but diffusing in the deeper well). o TDS is injected in the shallower wells (but no diffusing in the deeper well). The configuration file for simulations is available here. The results for each of the above scenarios are summarized below. 1) Scenario 1 The t/ot history of TDS concentration for each well are shown below. The t/o history of concentration for the deeper well are shown below (z=350 m). The t/o history of concentration for the shallower wells (z=200 m) and (z=300 m) are shown below. Also, the t/o history of the input TDS concentration is showed below. The FEM result for the concentration of TDS at the end of the simulation is shown below. The t/o simulation of the discharge for the shallower well with all particles tracked are shown below. The pictures below shows the particle tracking with different particles color. The zonal averaged result of the discharge for the shallower well is showed below. The profile of the zonal averaged velocity is showed below. The analysis of the concentration distribution in the aquifer is showed below. The spacial distribution of the concentration on the xy plane is showed below. The picture below shows the zonal averaged concentration in the deeper well. The picture below shows the zonal averaged concentration in the shallower wells. 2) Scenario 2 The t/ot history of TDS concentration for each well are shown below. The t/o

mSim is an easily user-friendly application. The user interfaces are graphic user interfaces with drag and drop operations. mSim can be used from Java to run parallel jobs. mSim downloads and uses all needed ODEs integrators and solves advection-dispersion equations for particles tracking. Due to the stable and efficient integrators and its high performance, we can simulate much longer runs than what was possible before. This mSim is targeted to simulate Non Point Source Pollution in Groundwater aquifers. The aim is to simulate pollution from a point source, and to simulate the different impacts of water table level changes on this source. The aim is therefore to be able to simulate both the impact on the groundwater flow direction, and the impact on dispersion and transport of particles towards the aquifer. We have implemented a parallel version of mSim (1, 2, 4 and 8 cores) which will allow you to download data from the simulations and perform analyses of them. The results can be exported in Matlab, while adding a GUI to the application allows the user to export results in.csv (csv,.txt,.dat) and to analyse them with any text editor (Excel, Open Office, Notepad++). The data can then be imported in Delphi, which gives us the ability to add further analysis in Delphi. Optimization of Erosion Substratum Surface F... The Fundamentals of Erosion and Sediment... SEMicro PRO Composite Materials Department... Mink mesh number determination for Erosion... The ground below a road is usually more... The flood has receded and the stream... Groundwater Pump Out Flumes... Control of soil erosion in the United St... Lost and found 2012 - Colorad... Wettability - Predicting the wettability of solu... Troubleshooting Erosion and Sedimentation... University of Ottawa Erosion Control... College of Engineering Topics... Groundwater Pump Out Flumes... Groundwater Pump Out Flumes... Is the soil erosion control method that e... The Physics of Sediment Transport, or How to... Topography Field Manual... All content in this website is copyright of CVT Inc. and may not be reproduced without permission.Transglutaminases: enzymology and biology of

## **System Requirements:**

PC Windows XP, Vista, or 7 Intel® Core<sup>™</sup> 2 Duo processor or equivalent 1GB RAM 16GB available hard-disk space DirectX® 9.0c HD video card with 256MB RAM OpenGL 2.0 compatible video card with 256MB RAM NVIDIA® GeForce® 8800 GT or ATI Radeon™ X1950 Mac OS X 10.4 or higher G4 or G5 Mac or Intel® based Mac OS X Intel® Core™ 2 Duo processor

<https://www.mil-spec-industries.com/system/files/webform/jamben242.pdf> <https://www.realvalueproducts.com/sites/realvalueproducts.com/files/webform/calc7list.pdf> <https://ezellohub.com/tv-series-icon-pack-21/> <http://www.chandabags.com/manyverse-crack-lifetime-activation-code-latest-2022/> <http://touchdownhotels.com/shoviv-pst-compress-crack-latest-2022/> <https://sanantoniowritersguild.org/vista-live-shell-pack-pink-crack-with-serial-key-x64/> <https://fernrocklms.com/blog/index.php?entryid=4922> <http://www.7daystobalance.com/advert/quick-erase-1-4-1-lifetime-activation-code-latest/> <http://www.hva-concept.com/3gp-player-crack-with-full-keygen-free-download-mac-win-updated-2022/> <http://joshuatestwebsite.com/vcf-to-jpg-converter-software-keygen/> <https://demo.digcompedu.es/blog/index.php?entryid=7410> <https://www.tpb.gov.au/system/files/webform/general-enquiry/garpied994.pdf> <https://geobook.ge/advert/wftpd-3-25-1-1/> <https://www.linkablecity.com/blackjack-calculator-crack-keygen-pc-windows/> [https://theinterantionaltribune.com/wp-content/uploads/2022/07/JoyRaj\\_Text\\_File\\_Encryption\\_Program.pdf](https://theinterantionaltribune.com/wp-content/uploads/2022/07/JoyRaj_Text_File_Encryption_Program.pdf) <https://www.reperiohumancapital.com/system/files/webform/elllash545.pdf> <https://expertsadvices.net/jdiameter-9-5-25-activator-free-pc-windows-updated-2022/> <http://masterarena-league.com/wp-content/uploads/2022/07/vancait.pdf> [https://www.miomiojoyeria.com/wp-content/uploads/2022/07/MPO\\_Explorer\\_3264bit\\_Updated2022.pdf](https://www.miomiojoyeria.com/wp-content/uploads/2022/07/MPO_Explorer_3264bit_Updated2022.pdf) [https://www.town.westborough.ma.us/sites/g/files/vyhlif5176/f/uploads/absentee\\_ballot\\_application\\_1.pdf](https://www.town.westborough.ma.us/sites/g/files/vyhlif5176/f/uploads/absentee_ballot_application_1.pdf)